## 2014.1 Multicore Computing Midterm Exam (April 22th 11am-12pm)

supervisor signature

StudentID# : ( ) , Name : ( ) ) , Name : ( ) ) , Name : ( ) ( ) ) , Name : ( ) ( ) ( ) ( ) ( ) ( ) ( ) ( ) ( )

- 1. (32points) Fill out the blanks  $(a)~b$  with the most appropriate English words.
- Amdahl's law states that potential program (a. ) is limited by the fraction of code that can be (b. ).
- In (c. ) system, processors have their own memory. Memory addresses in one processor do not map to another processor, so there is no concept of global address space across all processors..
- l One of the first steps in designing a parallel program is to break the problem into discrete "chunks" of work that can be distributed to multiple tasks. This process is called as (d.  $\qquad \qquad$  ).
- l (e. ) refers to the practice of distributing approximately equal amounts of work among tasks so that all tasks are kept (f.  $\qquad \qquad$  ) all of the time.
- l (g. ) parallelism means relatively small amounts of computational work are done between communication events. l (h. ) parallelism means relatively large amounts of computational work are done between
- (i. ) is Intel's technology that allows each physical processor core to act like (j.
- to the operating system to improve the performance of multi-threaded program
- l Threads belonging to the same process share (k. (k. ), (l. ), and (m. )

communication/synchronization events

- <sup>l</sup> (n. ) are synchronization primitives that enable threads to wait until a particular condition occurs. Without ( same as the word in blank [n] ), the programmer would need to have threads continually (o. ) to check if the condition is met.
- <sup>l</sup> In JAVA language, we can control access to an object by using the (p. ) keyword. Using the ( same as the word in blank [p]) keyword will force the lock on the object to be used.
- 2. (15 points) Fill out following blanks (a)~(e) with the most appropriate word(s).

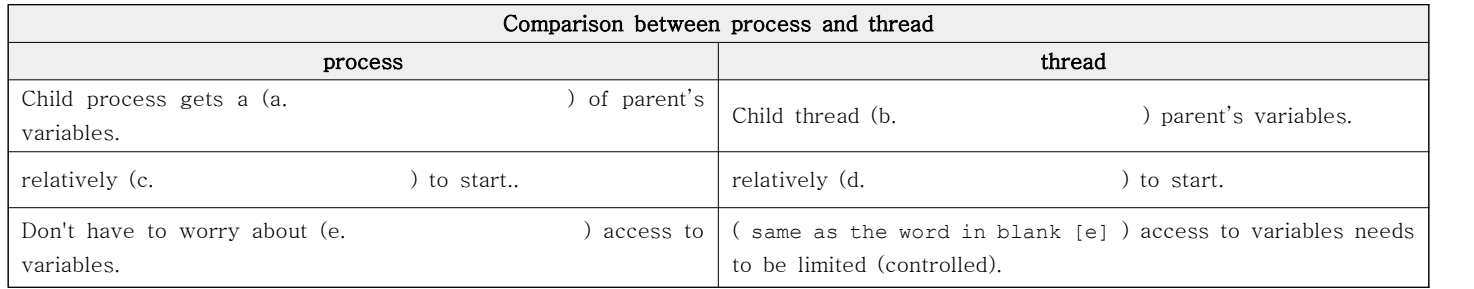

3. (16 points) Fill out following blanks  $(a) \sim (d)$  with your explanation.

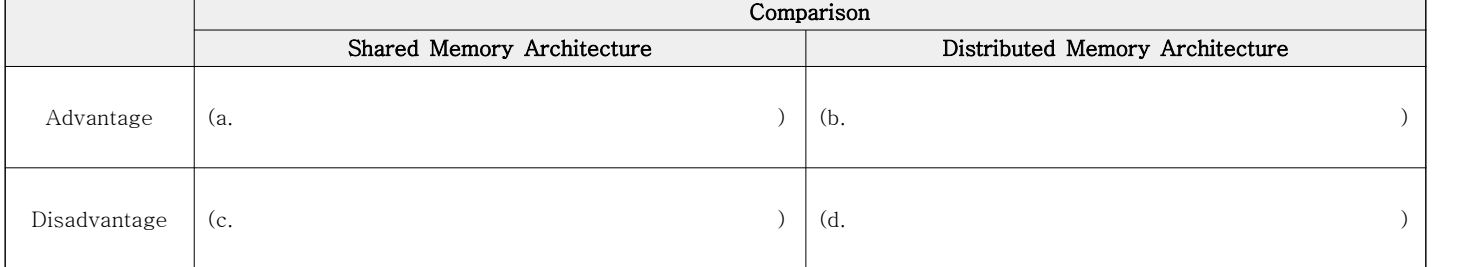

4.(37points) Following multi-threaded java code efficiently computes and displays the sum of each element in an array with size NUM\_END (int\_arr) that was initialized as {1,2,3,…,NUM\_END}. Assume the number of threads the program creates is NUM\_THREAD, and NUM END is divisible by NUM THREAD. Fill out empty boxes below with appropriate java codes..

----------------------------------------< source code : ex2.java >---------------------------------------------

```
class SumThread extends Thread {
 int lo; // fields for communicating inputs
 int hi;
 int[] arr;
 int ans = 0; // for communicating result
 SumThread(int[] a, int l, int h) {
   lo=l; hi=h; arr=a;
}
 public void run() {
```
 **} }**

```
class ex2 {
```

```
 private static final int NUM_END = 1000; // assume NUM_END is divisible by NUM_THREAD
private static final int NUM_THREAD = 4;
public static void main(String[] args) {
 int[] int_arr = new int [NUM_END]; 
 int i,s;
for (i=0;i<NUM_END;i++) int \ar{r[i]=i+1}; // initialization of \ar{ray : int arr = {1,2,3,...,NUM END}} s=sum(int_arr);
```

```
 System.out.println("sum=" + s);
```

```
 }
```

```
 static int sum(int[] arr) {
 int len = arr.length;
 int ans = 0;
 SumThread[] ts = new SumThread[NUM_THREAD];
 for (int i=0;i<NUM_THREAD;i++) {
```
 **} try {**

*<b> <b> <i><b> <b>* 

```
 for (int i=0;i<NUM_THREAD;i++) {
```
 **} } catch (InterruptedException IntExp) {} return ans; }**

---------------------------------------------------------------------------------------------------------

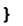

Output result : sum=500500